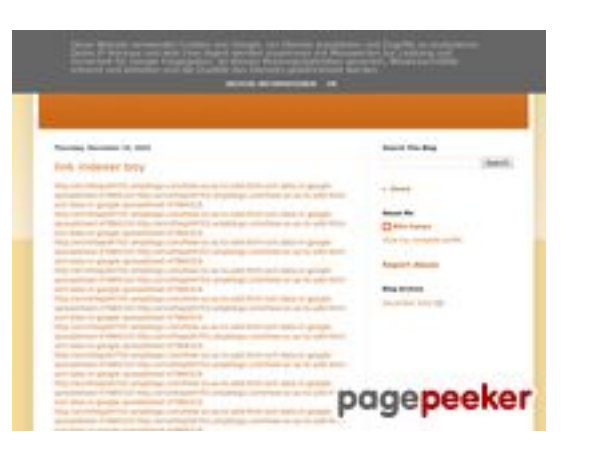

### **Avaliação do site youtubeguide1.blogspot.com**

Gerado a 15 de Dezembro de 2022 14:26 PM

#### **O resultado é de 54/100**

#### **Conteúdo SEO**

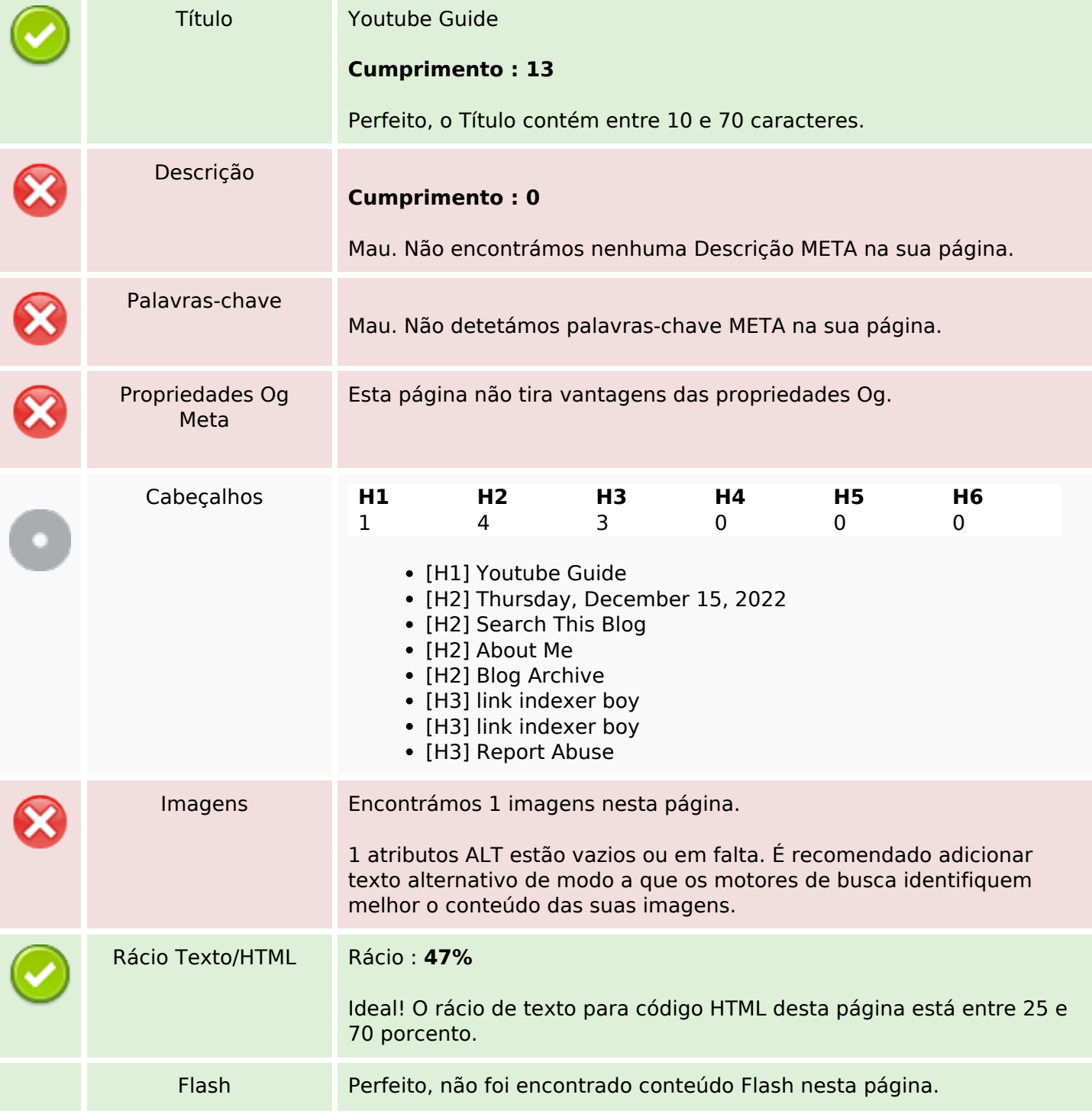

### **Conteúdo SEO**

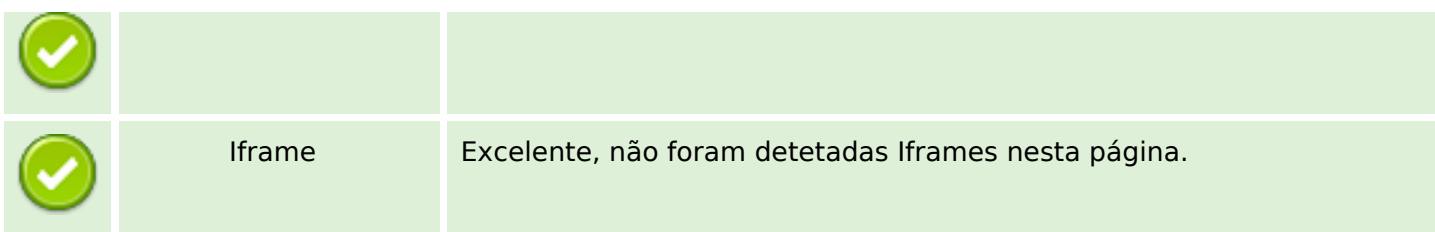

### **Ligações SEO**

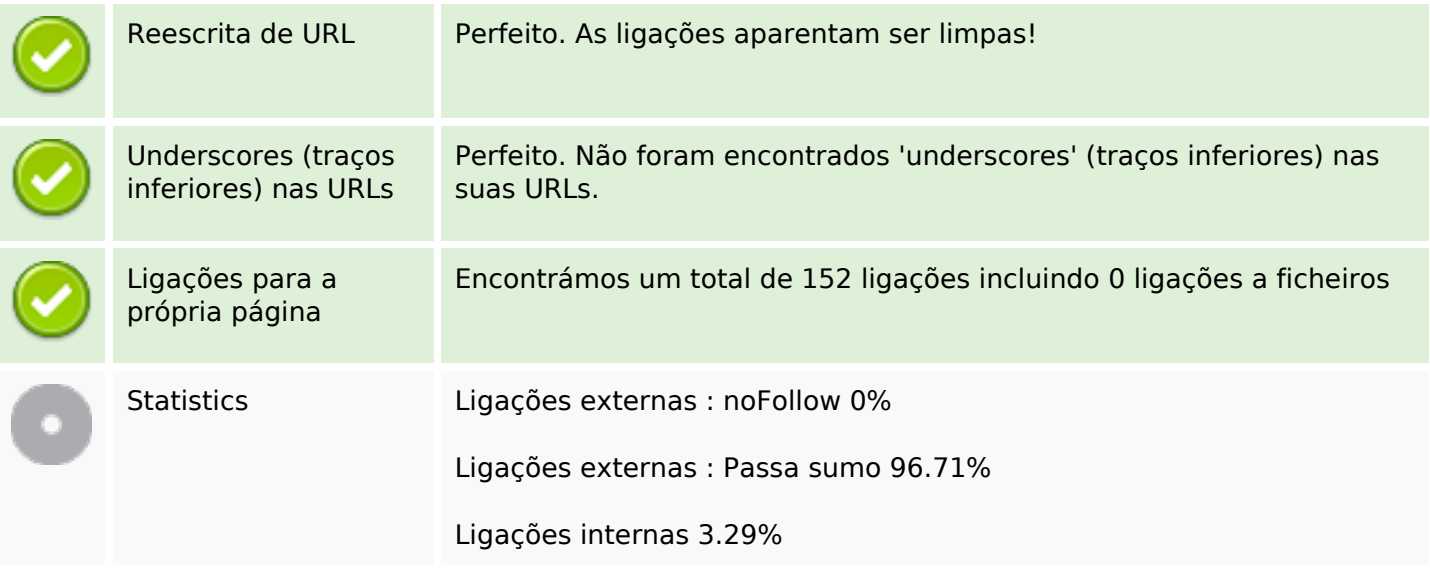

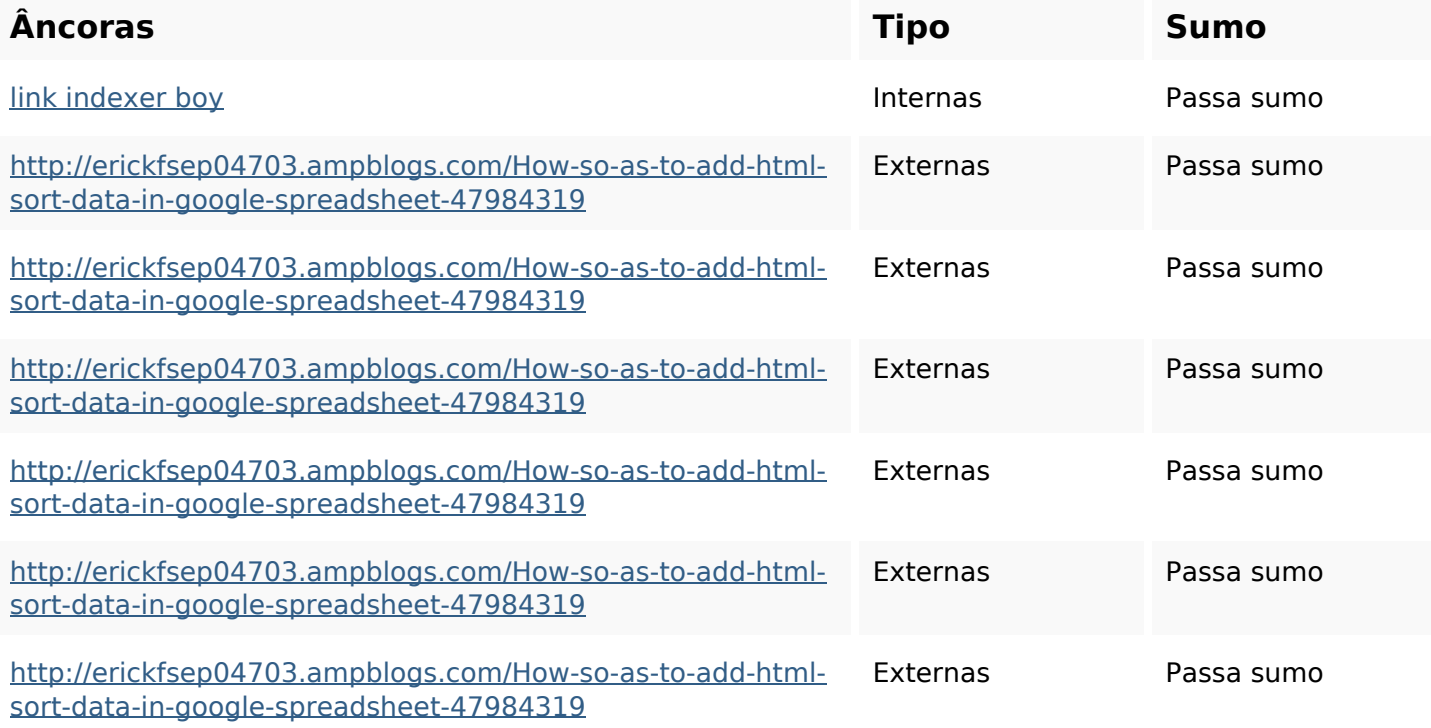

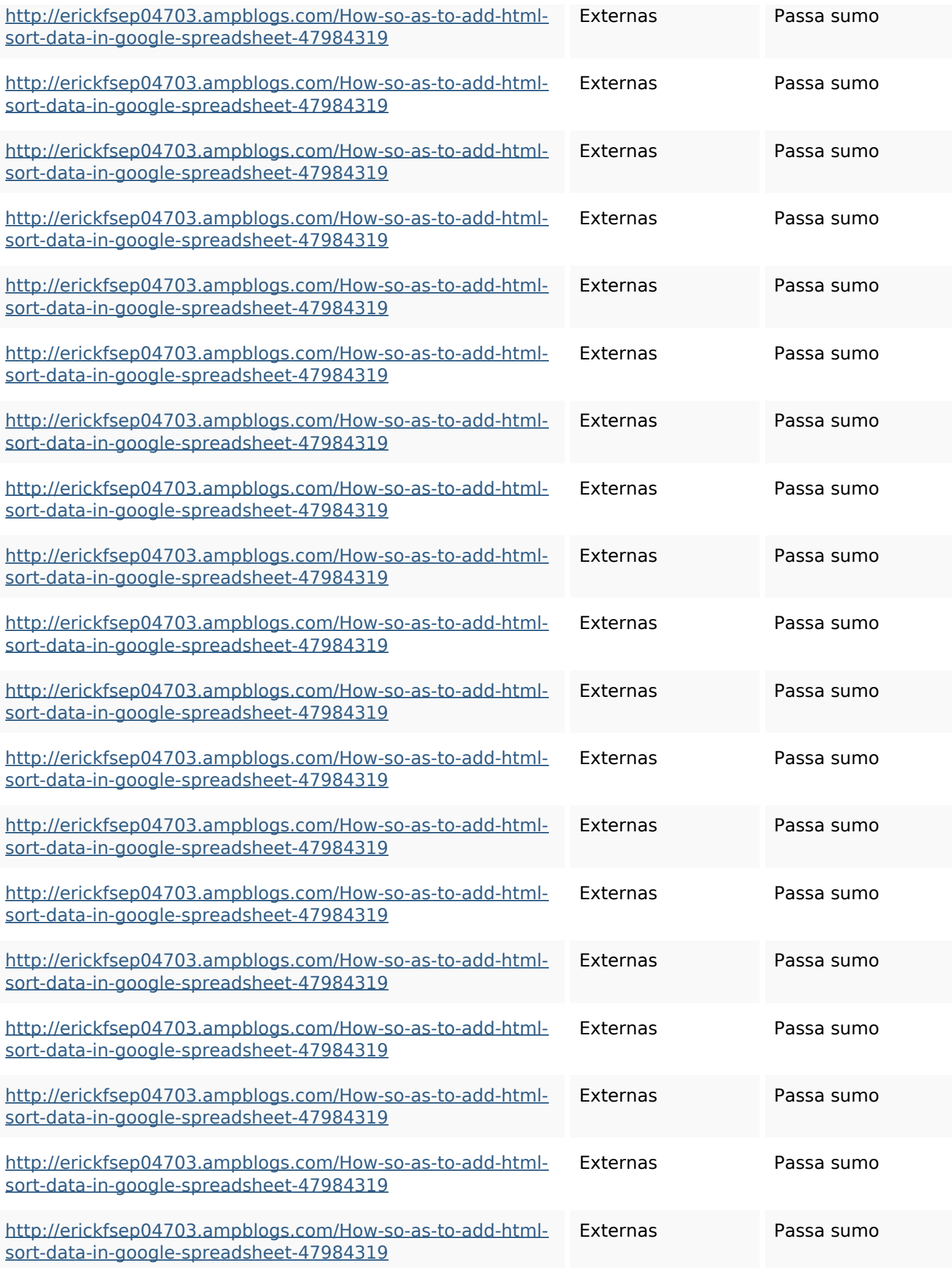

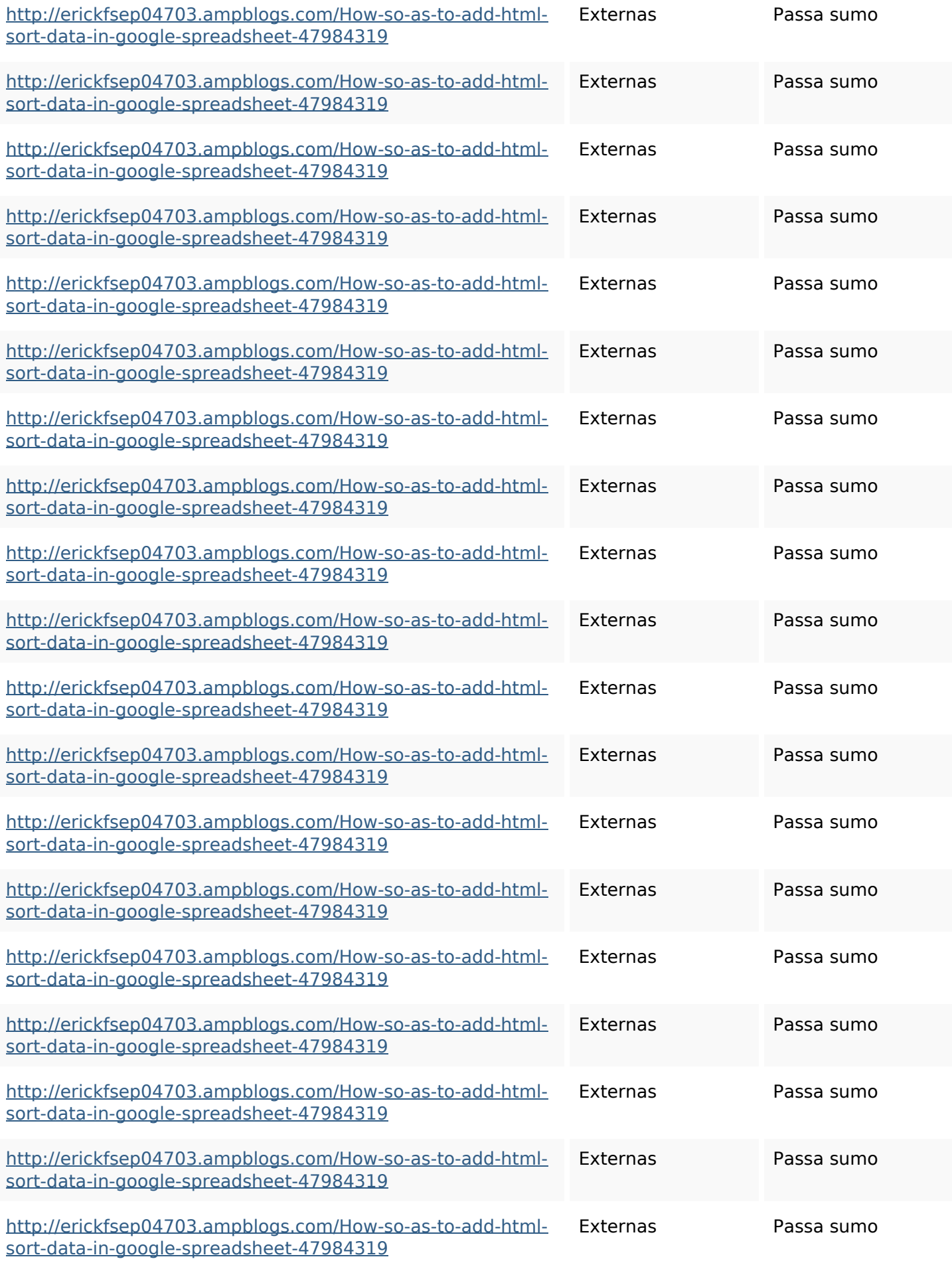

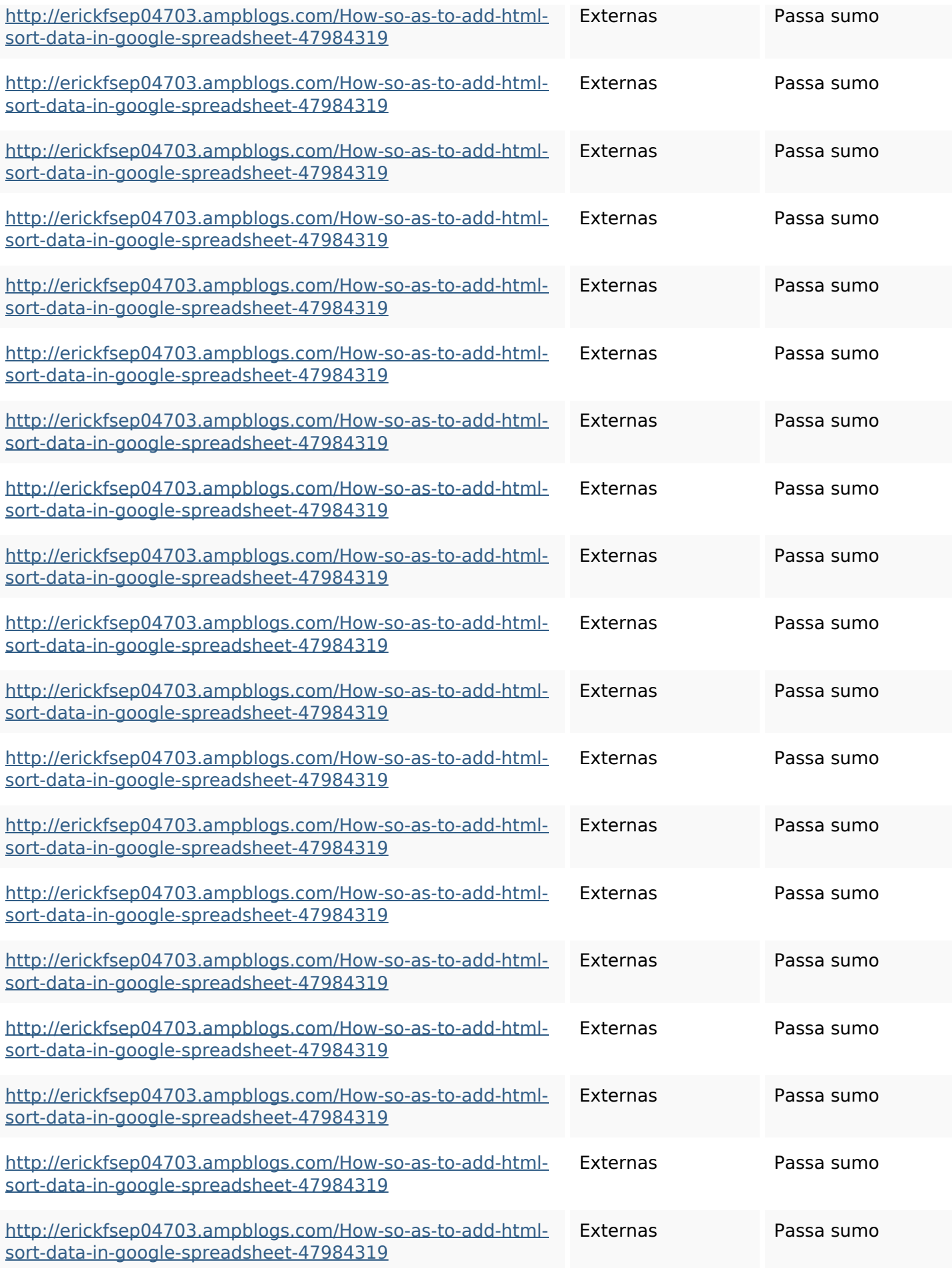

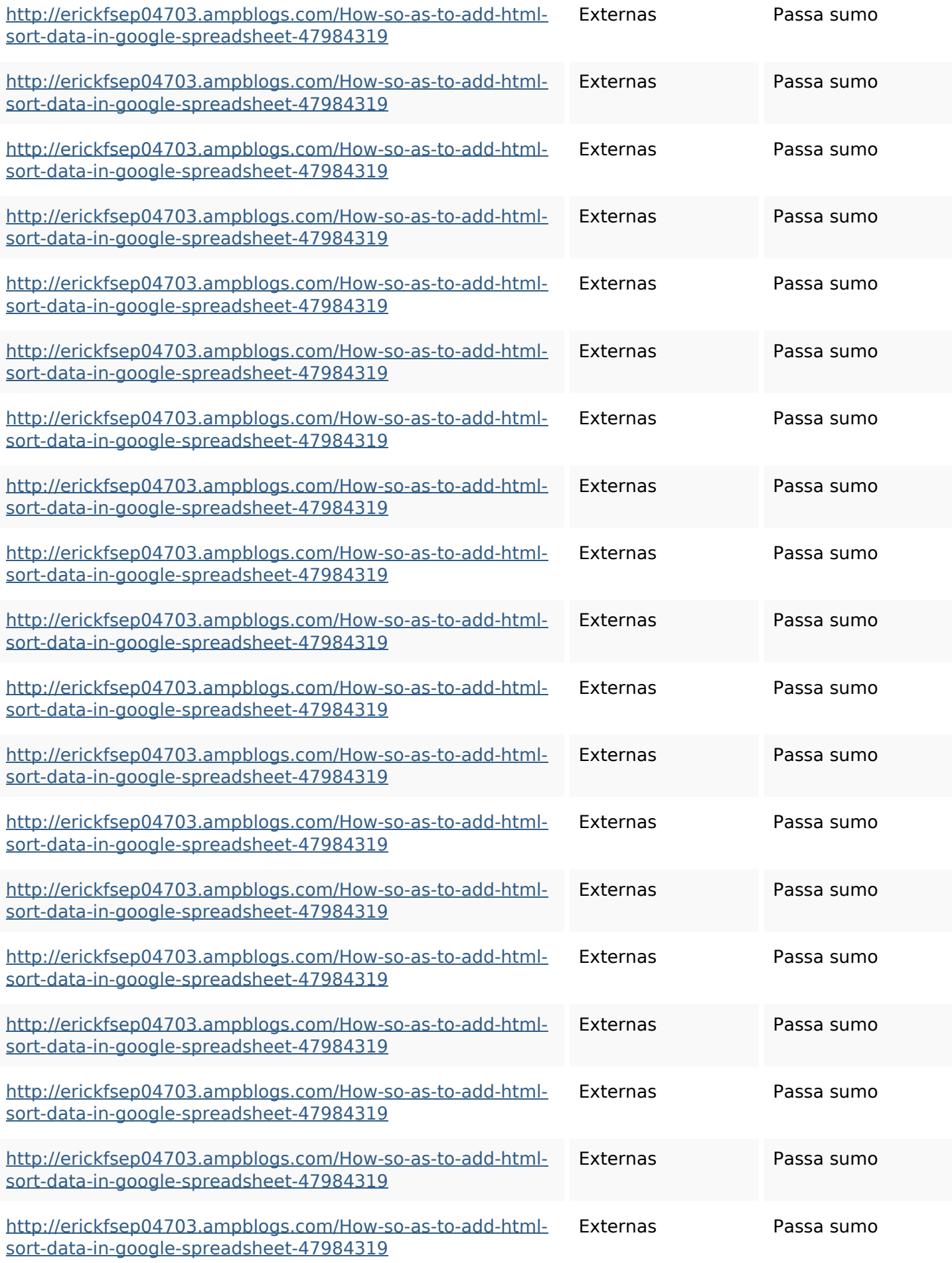

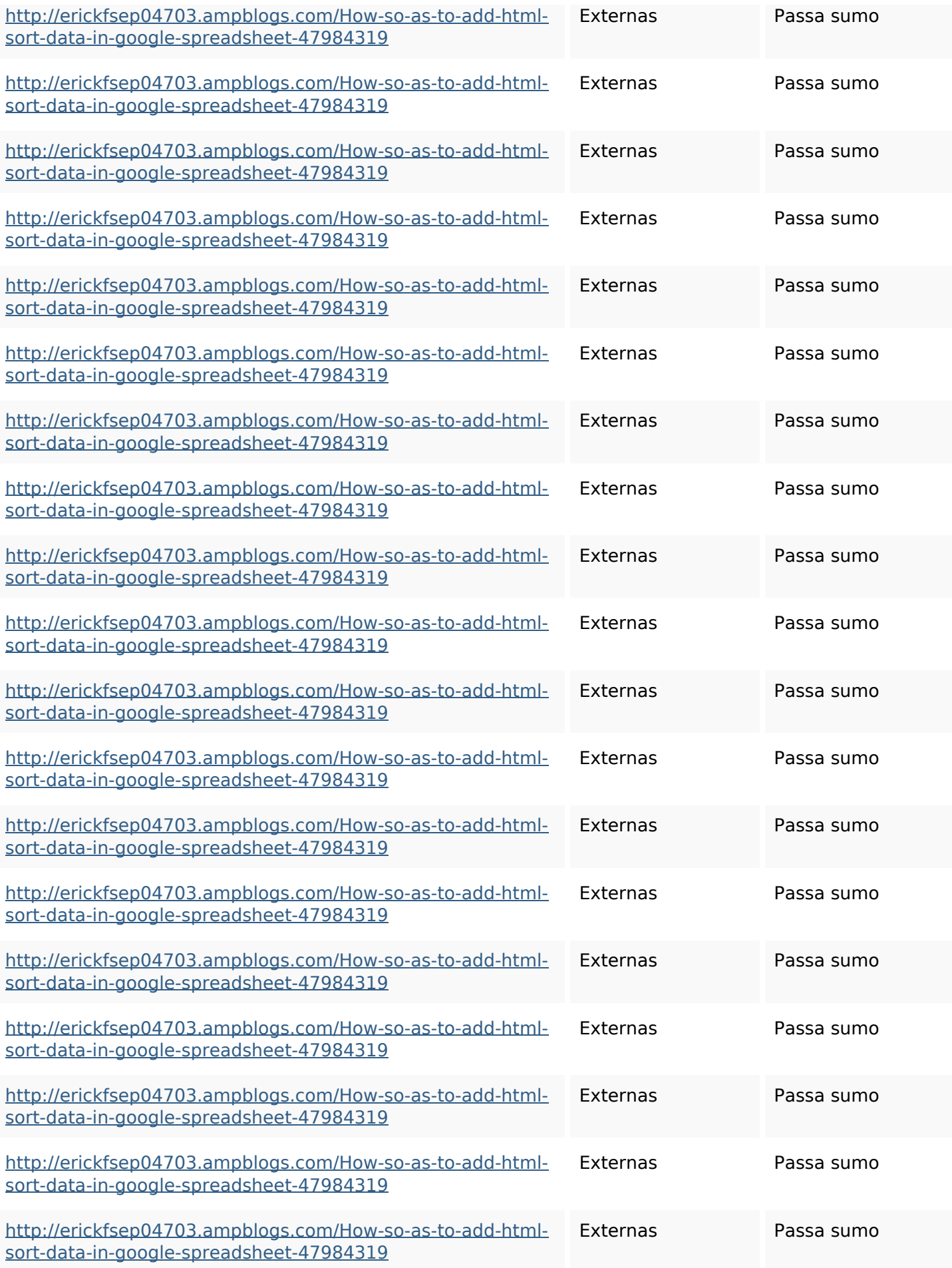

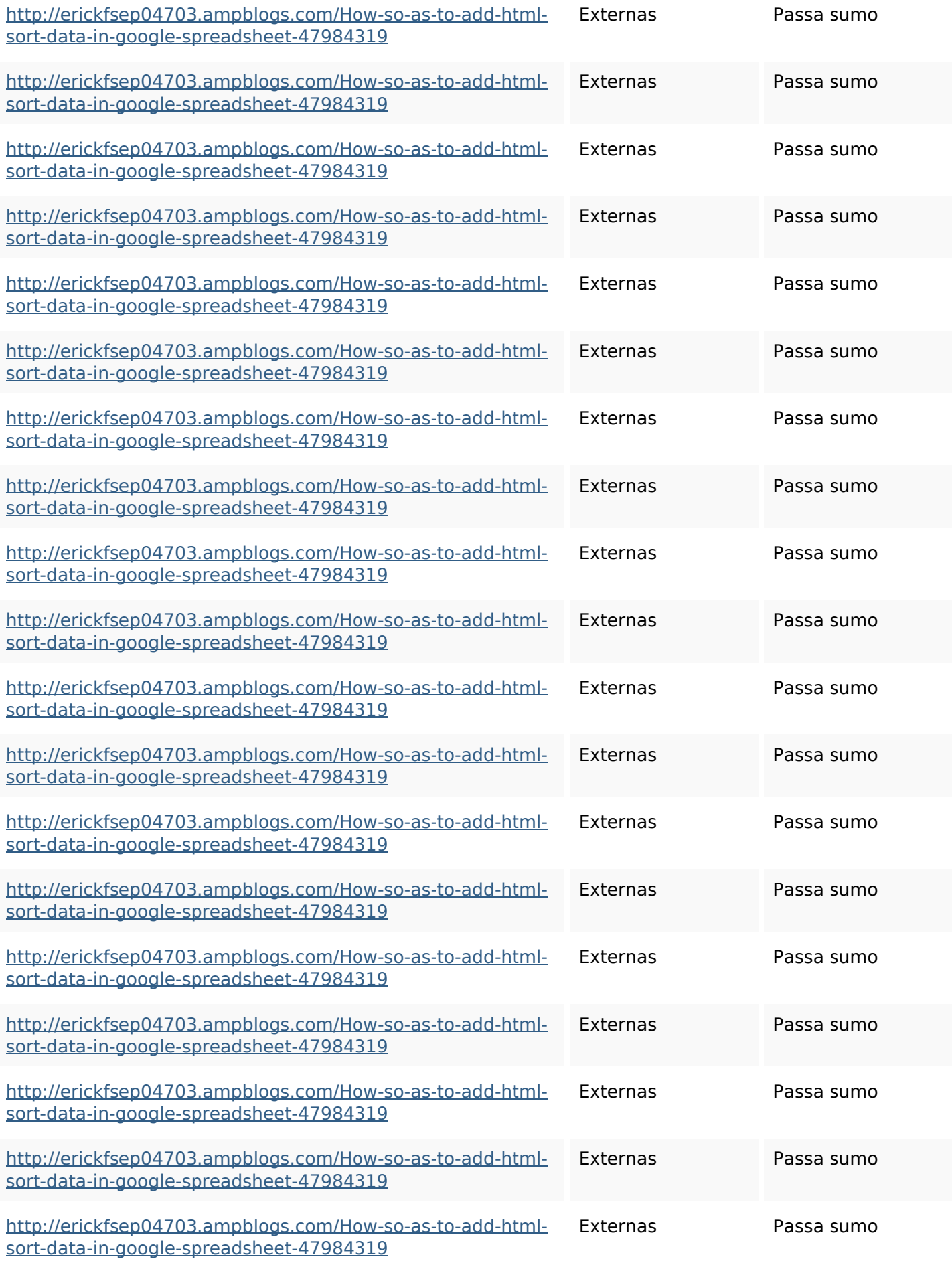

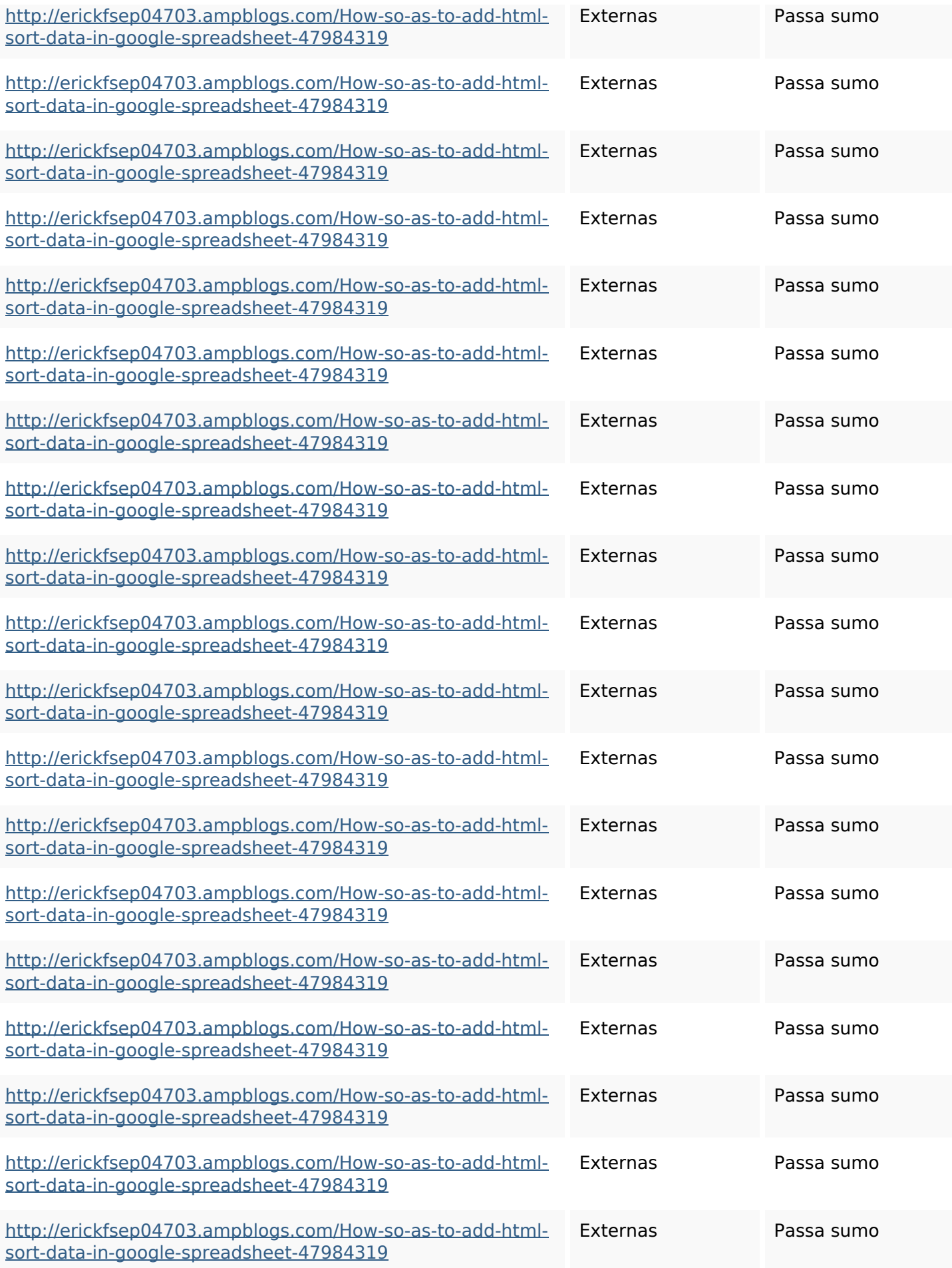

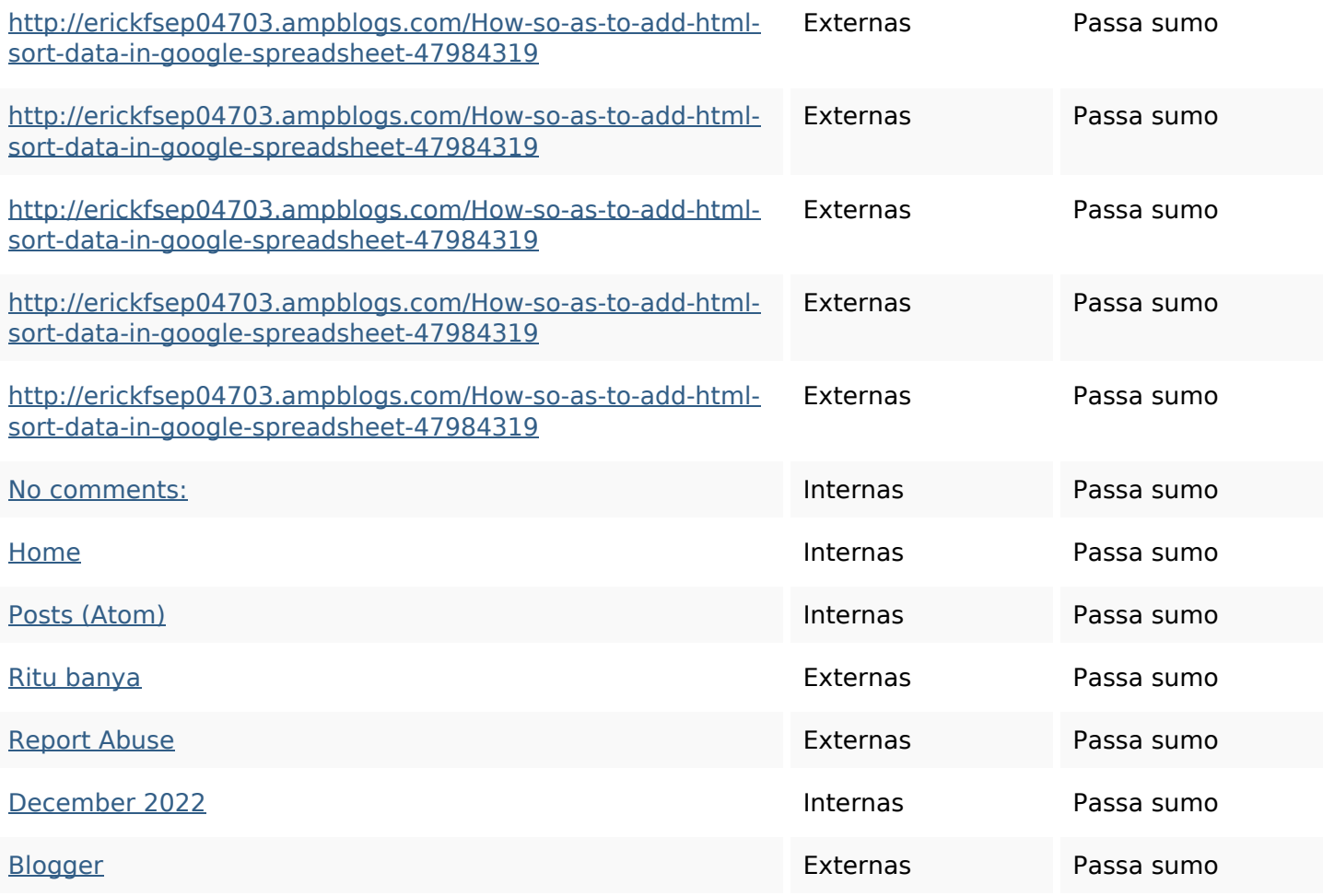

## **Palavras-chave SEO**

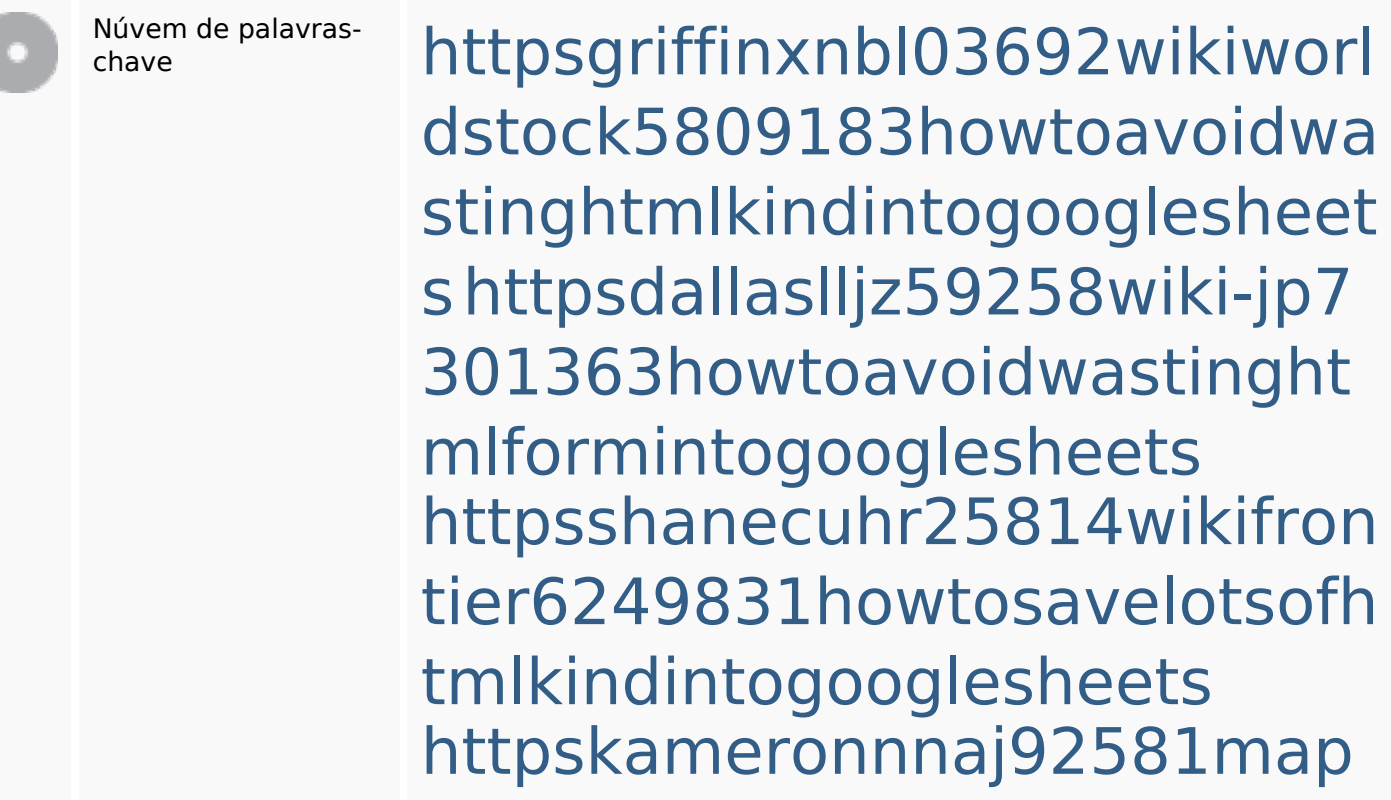

#### **Palavras-chave SEO**

pywiki5624026howtosavelots ofhtmlkindintogooglesheets httpsmylesvmal93581tnpwiki 4911916howtosavehtmlsortin togooglesheets httpsbeckettcvmx58576wikin structions8747298howtosave htmltypeintogooglesheets httpsaugustumzk92581scrap pingwiki3612507howtosavelo tsofhtmlsortintogooglesheets httpsangelooesc69258mywiki party7969747howtoavoidwas tinghtmltypeintogooglesheet s

httpsdeannhuf81470eqnextw iki3056743howtosavelotsofht mlkindintogooglesheets httpslandennzeh29529wikififf i7103670howtoavoidwasting htmlvarietyintogooglesheets

#### **Consistência das Palavras-chave**

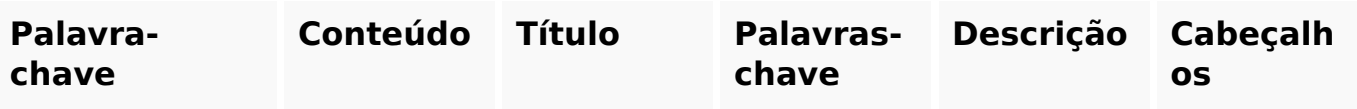

#### **Consistência das Palavras-chave**

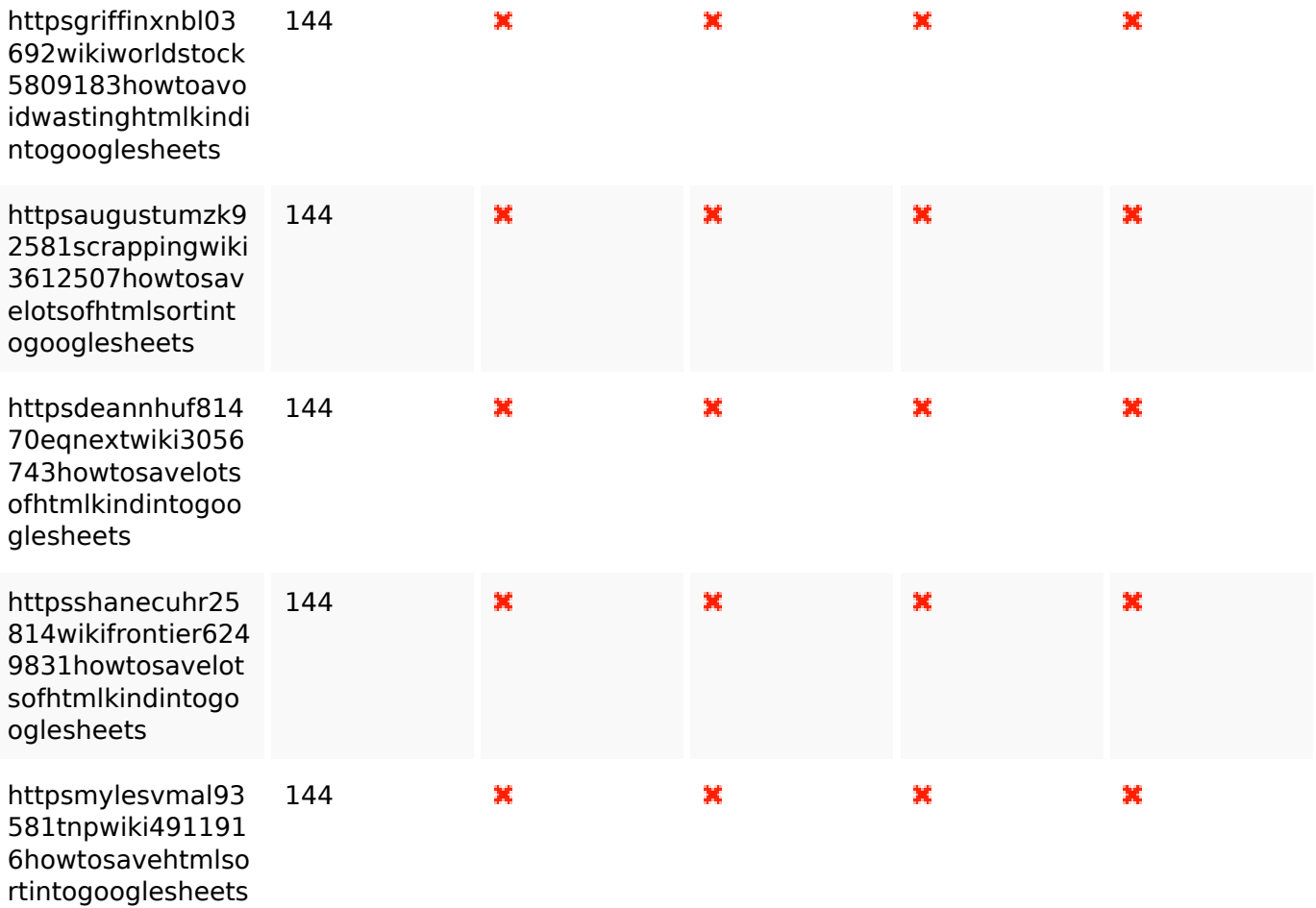

#### **Usabilidade**

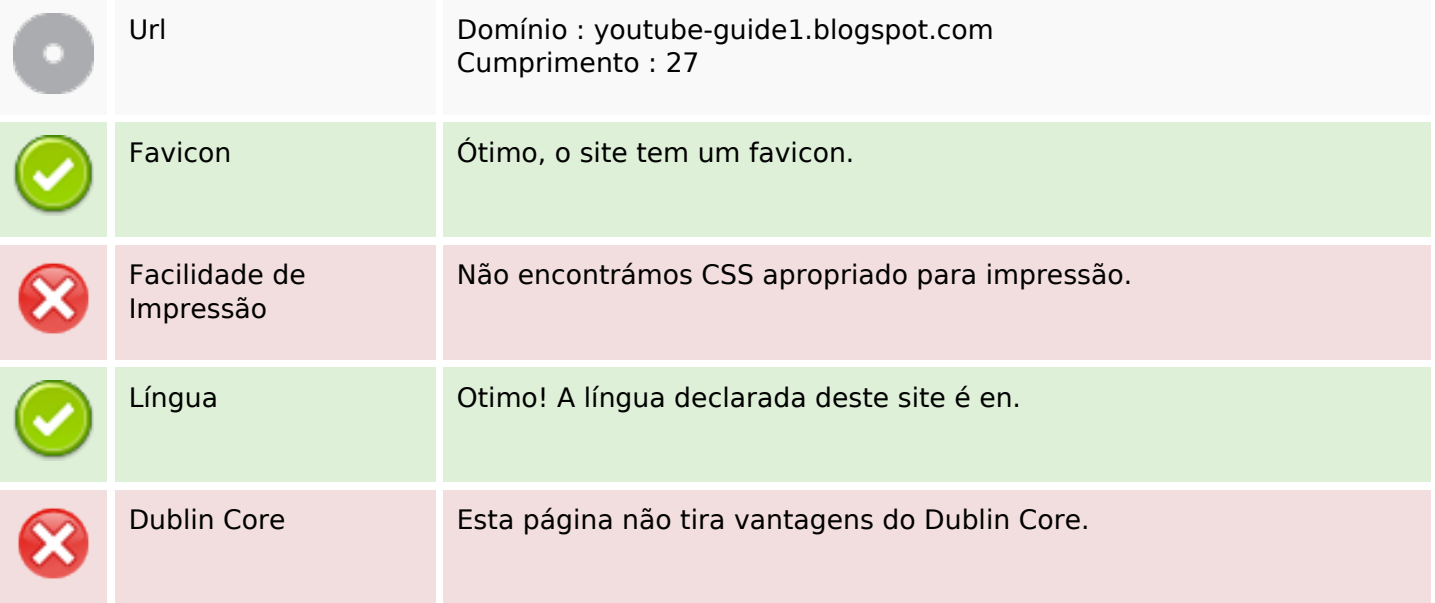

#### **Documento**

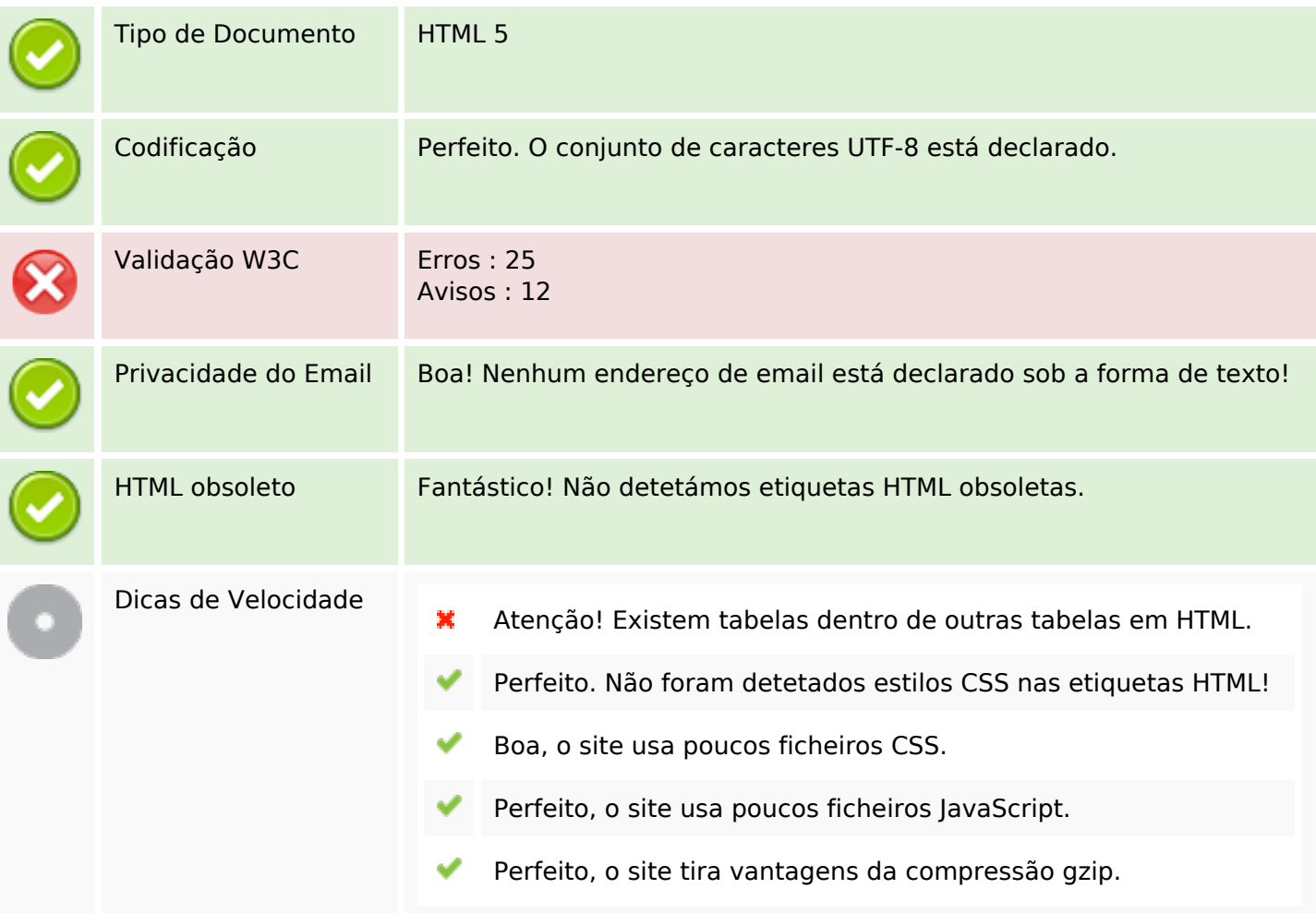

### **Dispositivos Móveis**

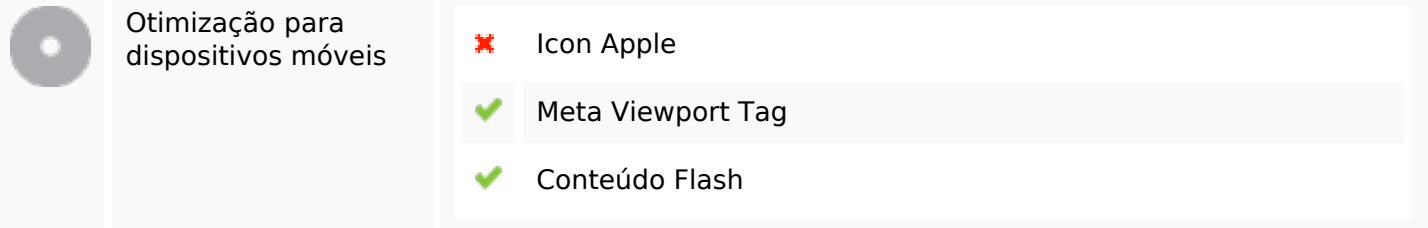

#### **Otimização**

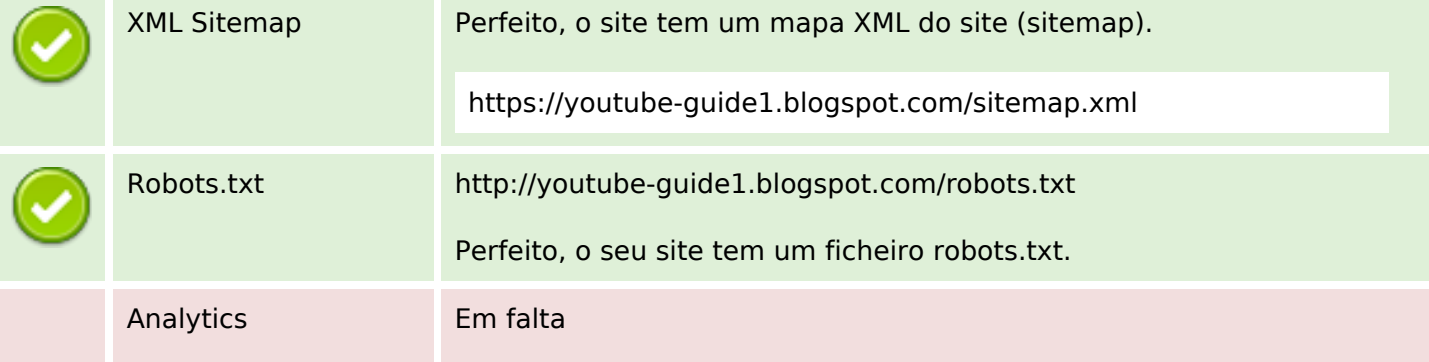

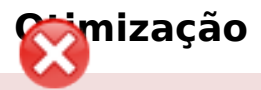

Não detetámos nenhuma ferramenta analítica de análise de atividade.

Este tipo de ferramentas (como por exemplo o Google Analytics) permite perceber o comportamento dos visitantes e o tipo de atividade que fazem. No mínimo, uma ferramenta deve estar instalada, sendo que em algumas situações mais do que uma pode ser útil.